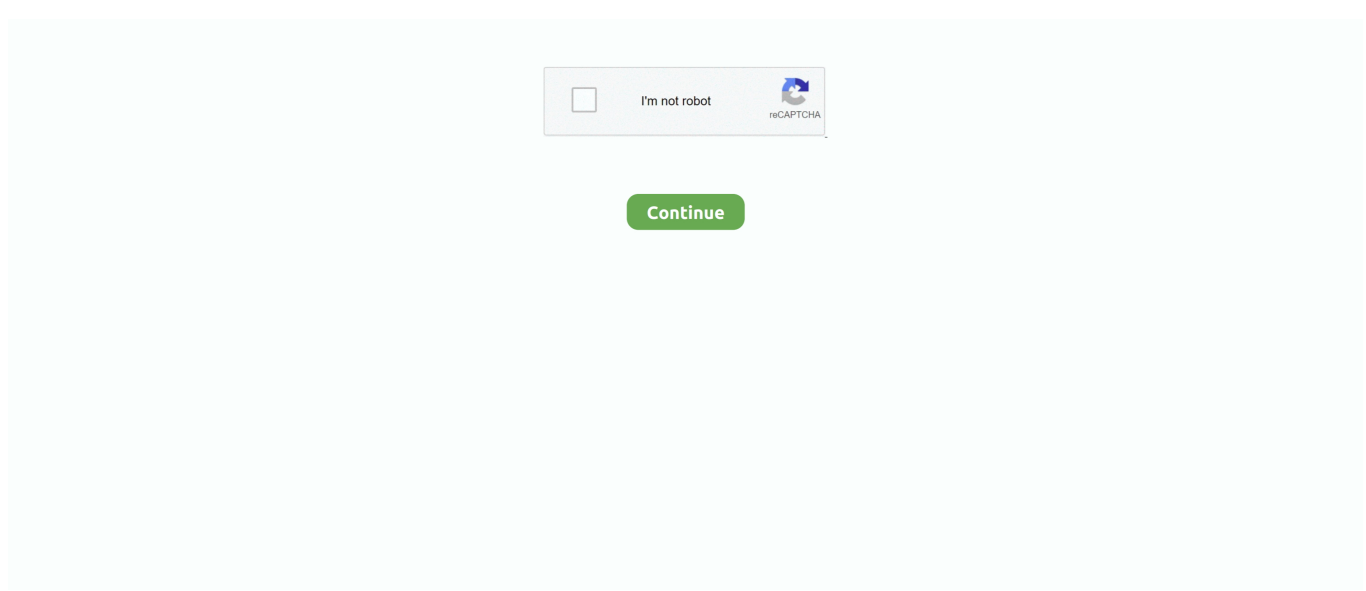

## **Outlook For Mac 2011 Not Opening**

Outlook 2011 for Mac gives you some tools to help you manage your Identities Opening.. Before you use this method, verify that you do not need any of the associated data.. Thanks for reaching out to Apple Support Communities Cheers. Outlook for Mac 2011:Outlook cannot open the file because it is not associated with the default identity.. Press and hold the Option key while you select the Outlook icon. A olm file is the data file used by Outlook for Mac to archive your email messages, contacts, calendar items, tasks, and notes.

This behavior may start occurring after you rebuild your Outlook profile or identity, or create a new one.. CauseThis issue occurs because the Spotlight search is returning a result from an Outlook profile or identity that is not your default.. When I right-click on the file and ask to open with Outlook, it creates an email with the.. Outlook 2016 for Mac:Quit Outlook 2016 for Mac Select Go > Applications Right-Click Microsoft Outlook, and select Show Package Contents.. I was able to locate two potentially useful Knowledge Base articles on Microsoft Support site that pertain to issues with Outlook for Mac 2011 crashing and related identity issues that may prove helpful:If you have additional questions or your version of Outlook for Mac is different, you may want to reach out directly to Microsoft by selecting 'Contact Answer Desk' at the top of the pages linked above.. Outlook For Mac 2011 Not Opening Back-upOutlook For MacOutlook For Mac 2011 Autocomplete Not WorkingOutlook For Mac 2011 Not Opening Back-upMicrosoft Outlook 2011 For Mac Not OpeningOutlook For Mac 2011 Not Opening DateOutlook For Mac 2011 Not Opening Back-up-->Original KB number: 2741583SymptomsWhen you try to open an email message from the Spotlight search results in macOS X, you receive one of the following error messages depending on the version of the product:Outlook 2016 for Mac:Outlook cannot open the file because it is not associated with the default profile.. It sounds like you're having an issue with launching your Outlook application on your Mac.. This behavior may start occurring after you rebuild your Outlook profile or identity, or create a new.

## **outlook opening in safe mode**

outlook opening then closing, outlook opening in small window, outlook opening in safe mode, outlook opening pdf in chrome, outlook opening email in new window, outlook opening two windows, outlook opening mail attachment, outlook opening links in internet explorer, outlook opening slow, outlook opening emails with one click, outlook opening concert, outlook opening multiple windows, outlook opening pdf in edge

This issue occurs because the Spotlight search is returning a result from an Outlook profile or identity that is not your default.. msg file as an attachment Using various dragging and trying to open with the file menu also don.. Resolution - Method 1: Delete other Outlook profiles or identitiesNoteOutlook For MacWhen you delete an Outlook profile or identity, all email messages and data in the database that are associated with that profile or identity are also deleted.. If you're moving from one Mac to another or upgrading from Outlook for Mac 2011 to Outlook 2016 for Mac or Outlook 2019 for Mac, export your email messages, contacts, calendar items, tasks, and notes to a.. Hello there, crash041 By Geetesh Bajaj, James Gordon In Office 2011 for Mac, the default Outlook Identity is called Main Identity, but the application allows more than one.. Expand Contents, SharedSupport, and open Outlook Profile Manager NoteYou can create an alias for the Outlook Profile Manager, and move it to your desktop or another convenient location if you prefer.. msg file in Outlook for Mac 2011 Ask Question My understanding is that msg is an Outlook file format, but Outlook 2011 on Mac can't open them.. olm file first (How do I export to a olm file? Outlook for Mac 2011: Outlook cannot open the file because it is not associated with the default identity.

## **outlook opening pdf in chrome**

## **outlook opening two windows**

d70b09c2d4

[http://ajfesma.tk/wenkak/100/1/index.html/](http://ajfesma.tk/wenkak/100/1/index.html)

[http://atperrebobs.tk/wenkak74/100/1/index.html/](http://atperrebobs.tk/wenkak74/100/1/index.html)

[http://nerestherzvafor.tk/wenkak19/100/1/index.html/](http://nerestherzvafor.tk/wenkak19/100/1/index.html)